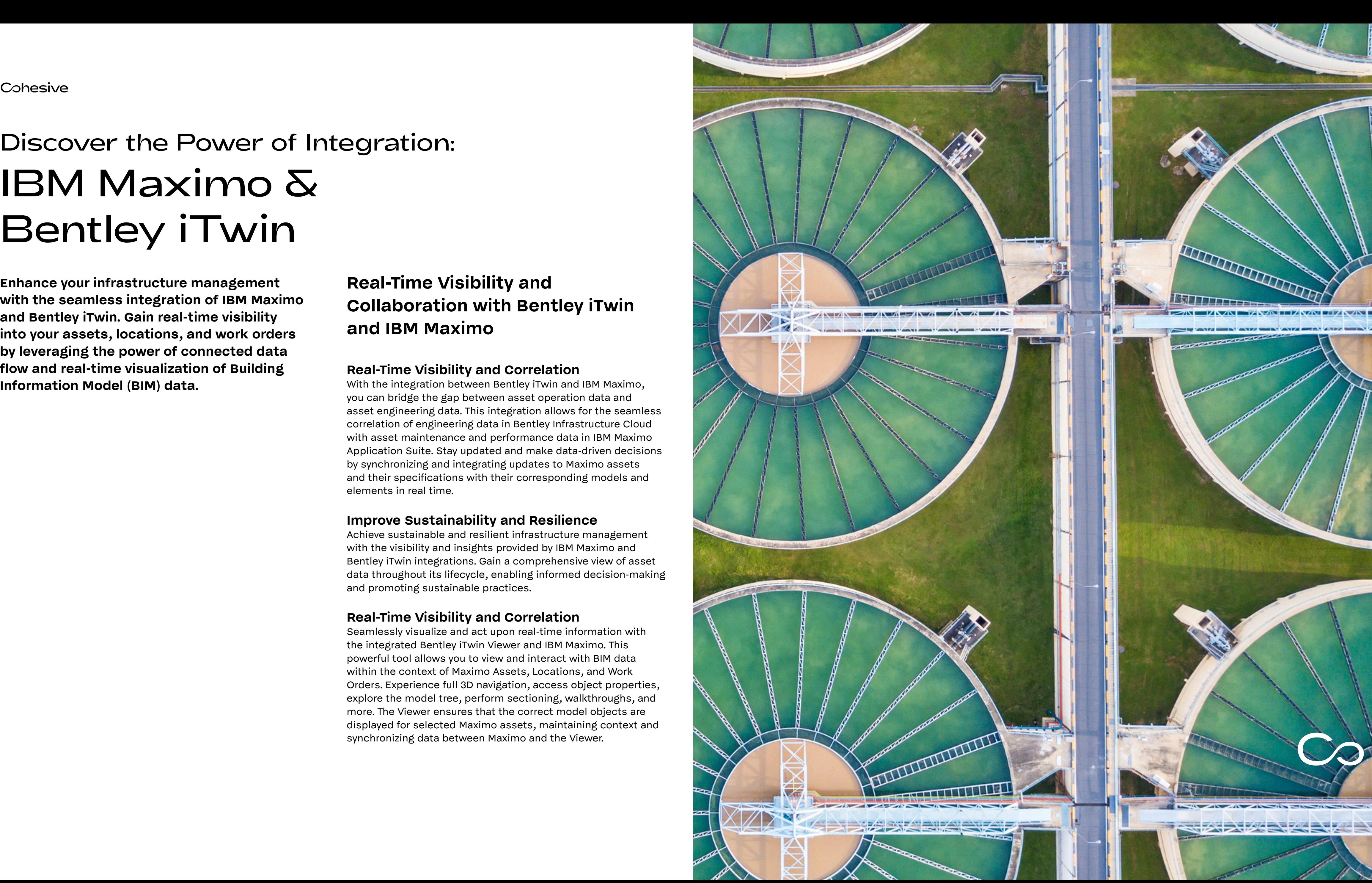

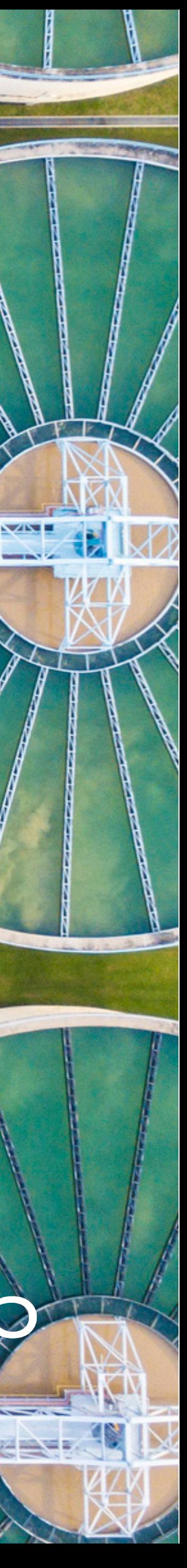

## **Real-Time Visibility and Collaboration with Bentley iTwin and IBM Maximo**

#### **Real-Time Visibility and Correlation**

With the integration between Bentley iTwin and IBM Maximo, you can bridge the gap between asset operation data and asset engineering data. This integration allows for the seamless correlation of engineering data in Bentley Infrastructure Cloud with asset maintenance and performance data in IBM Maximo Application Suite. Stay updated and make data-driven decisions by synchronizing and integrating updates to Maximo assets and their specifications with their corresponding models and elements in real time.

#### **Improve Sustainability and Resilience**

Achieve sustainable and resilient infrastructure management with the visibility and insights provided by IBM Maximo and Bentley iTwin integrations. Gain a comprehensive view of asset data throughout its lifecycle, enabling informed decision-making and promoting sustainable practices.

#### **Real-Time Visibility and Correlation**

Seamlessly visualize and act upon real-time information with the integrated Bentley iTwin Viewer and IBM Maximo. This powerful tool allows you to view and interact with BIM data within the context of Maximo Assets, Locations, and Work Orders. Experience full 3D navigation, access object properties, explore the model tree, perform sectioning, walkthroughs, and more. The Viewer ensures that the correct model objects are displayed for selected Maximo assets, maintaining context and synchronizing data between Maximo and the Viewer.

**Enhance your infrastructure management with the seamless integration of IBM Maximo and Bentley iTwin. Gain real-time visibility into your assets, locations, and work orders by leveraging the power of connected data flow and real-time visualization of Building Information Model (BIM) data.** 

# Discover the Power of Integration: IBM Maximo & Bentley iTwin

Effortlessly navigate complex models using the intuitive models tree, allowing for easy access to specific components and the related data.

Save and recall customized viewpoints of your models, enabl quick and easy access to critical areas of interest during collaboration sessions or presentations.

Accurately measure distances, areas, and volumes within yo models, supporting precise analysis and facilitating data-driv decision-making.

### **Introducing Enhanced Features of iTwin Viewer: Empowering Asset Collaboration and Workflow Efficiency**

Explore a range of powerful features offered by iTwin Viewer's intuitive toolbar, designed to streamline your asset management and collaboration experience:

#### **Full 3D Navigation:**

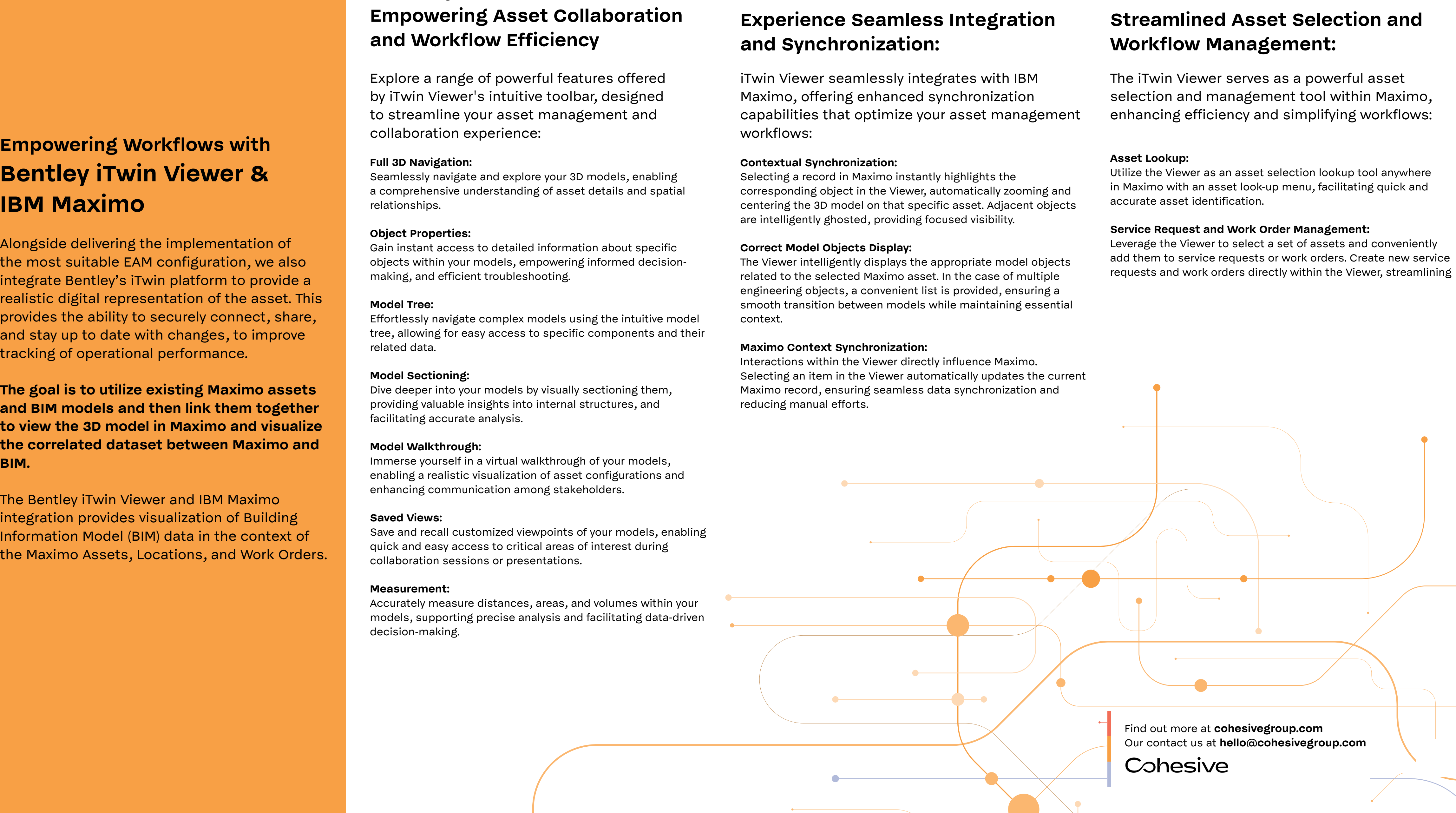

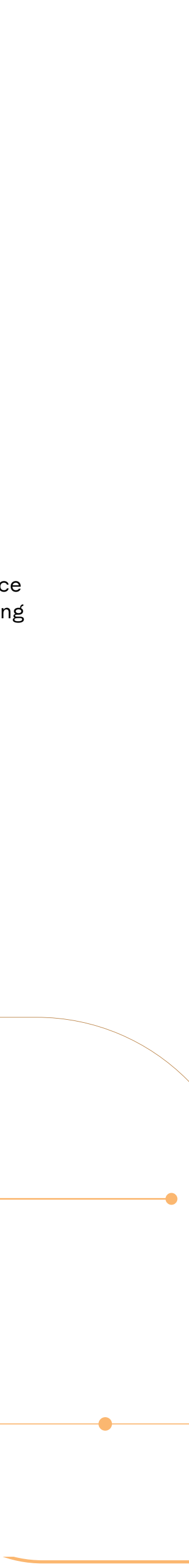

Seamlessly navigate and explore your 3D models, enabling a comprehensive understanding of asset details and spatial relationships.

#### **Object Properties:**

Gain instant access to detailed information about specific objects within your models, empowering informed decisionmaking, and efficient troubleshooting.

#### **Model Tree:**

#### **Model Sectioning:**

Dive deeper into your models by visually sectioning them, providing valuable insights into internal structures, and facilitating accurate analysis.

#### **Model Walkthrough:**

Immerse yourself in a virtual walkthrough of your models, enabling a realistic visualization of asset configurations and enhancing communication among stakeholders.

#### **Saved Views:**

#### **Measurement:**

# **Empowering Workflows with Bentley iTwin Viewer & IBM Maximo**

Alongside delivering the implementation of the most suitable EAM configuration, we also integrate Bentley's iTwin platform to provide a realistic digital representation of the asset. This provides the ability to securely connect, share, and stay up to date with changes, to improve tracking of operational performance.

**The goal is to utilize existing Maximo assets and BIM models and then link them together to view the 3D model in Maximo and visualize the correlated dataset between Maximo and BIM.** 

The Bentley iTwin Viewer and IBM Maximo integration provides visualization of Building Information Model (BIM) data in the context of the Maximo Assets, Locations, and Work Orders.